## Ablaufschema der Einsichtnahme in erweiterte Führungszeugnisse

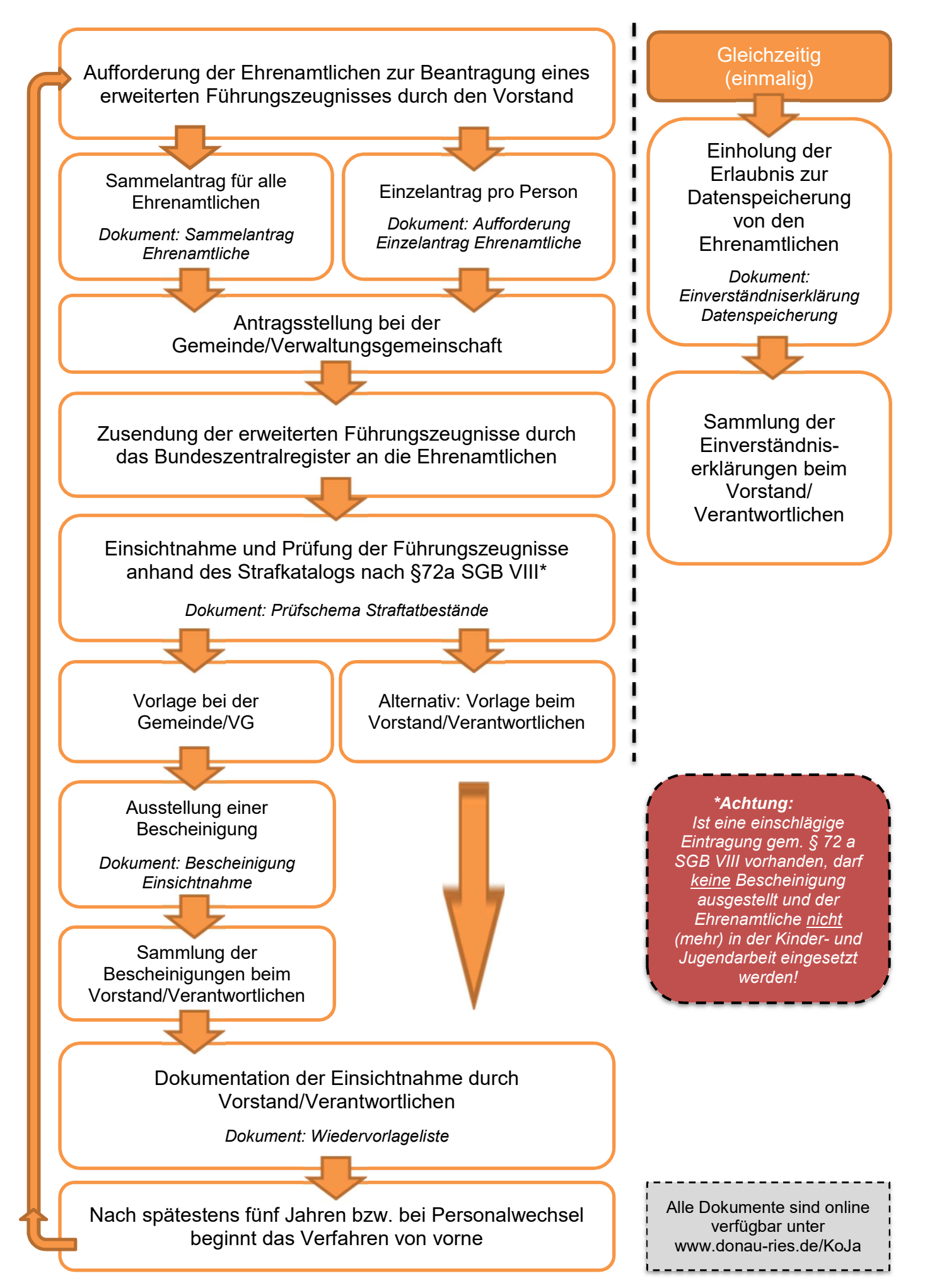